Семинар ЛРиИИ

# Робот-сумоист «Чеширский кот»

#### Волкова Т.А. 27.01.2010

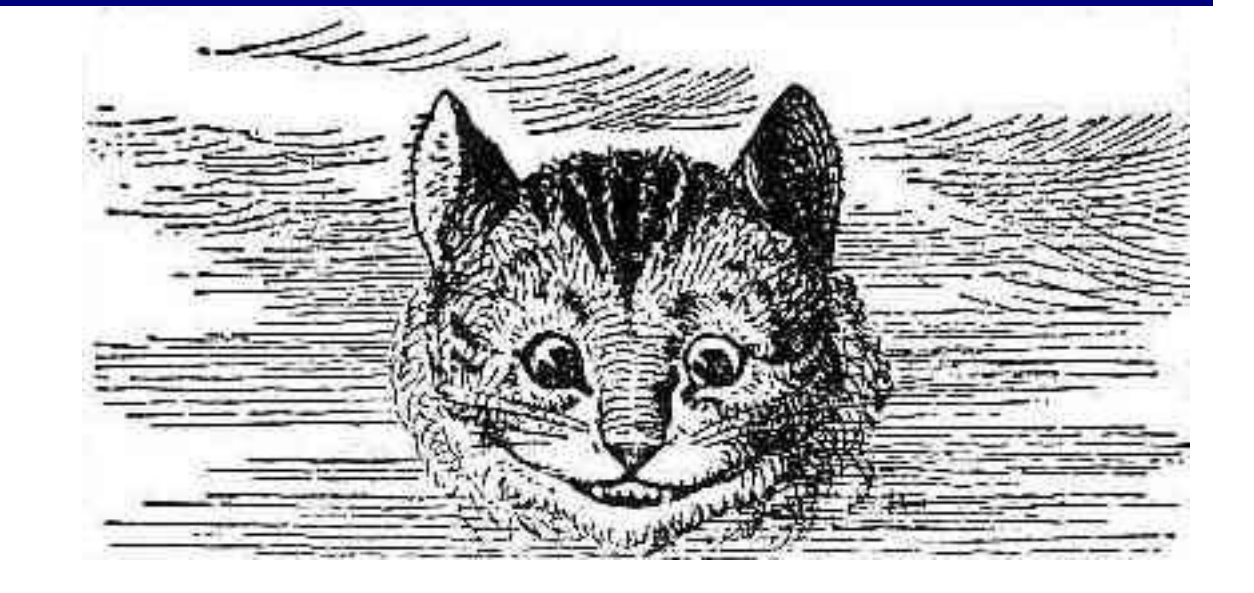

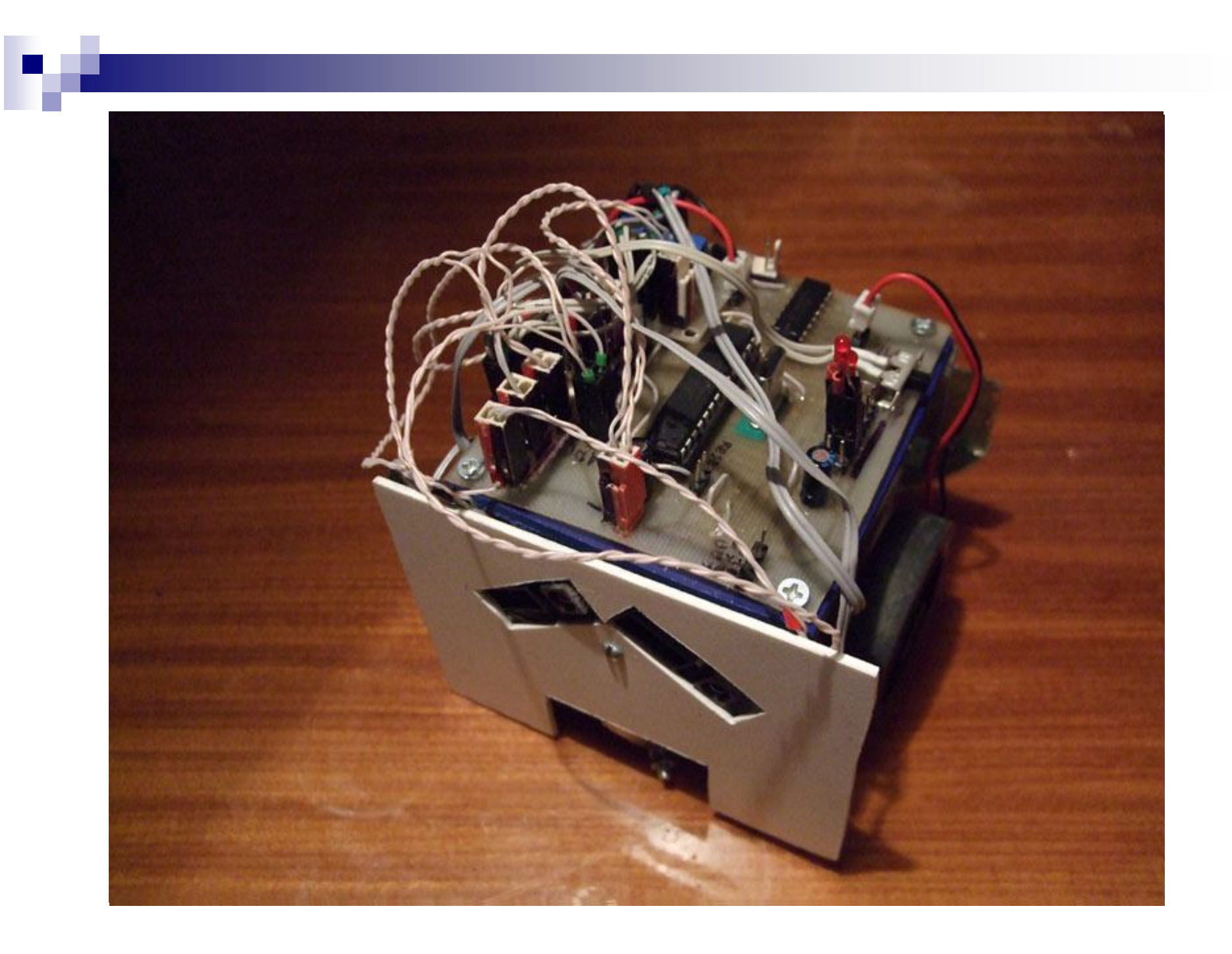

### Технические характеристики

Длина: 9 см (с задним датчиком – 10 см) Ширина: 10 см (без учета проводов) Высота: 11 см

Рецепторы:

- 2 ИК-дальномера GP2D120XJ00F (ближнего обнаружения) фирмы Sharp
- 2 передних датчика линии
- Задний контактный датчик

Эффекторы:

**2 мотор-редуктора IE-BO2-48M фирмы Innovative Experiment** 

Питание:

- 4 аккумулятора GP 2700 mAh (~5V)
- Стабилизация отсутствует
- 2 конденсатора 0,1 мкФ на двигатели

### Механика

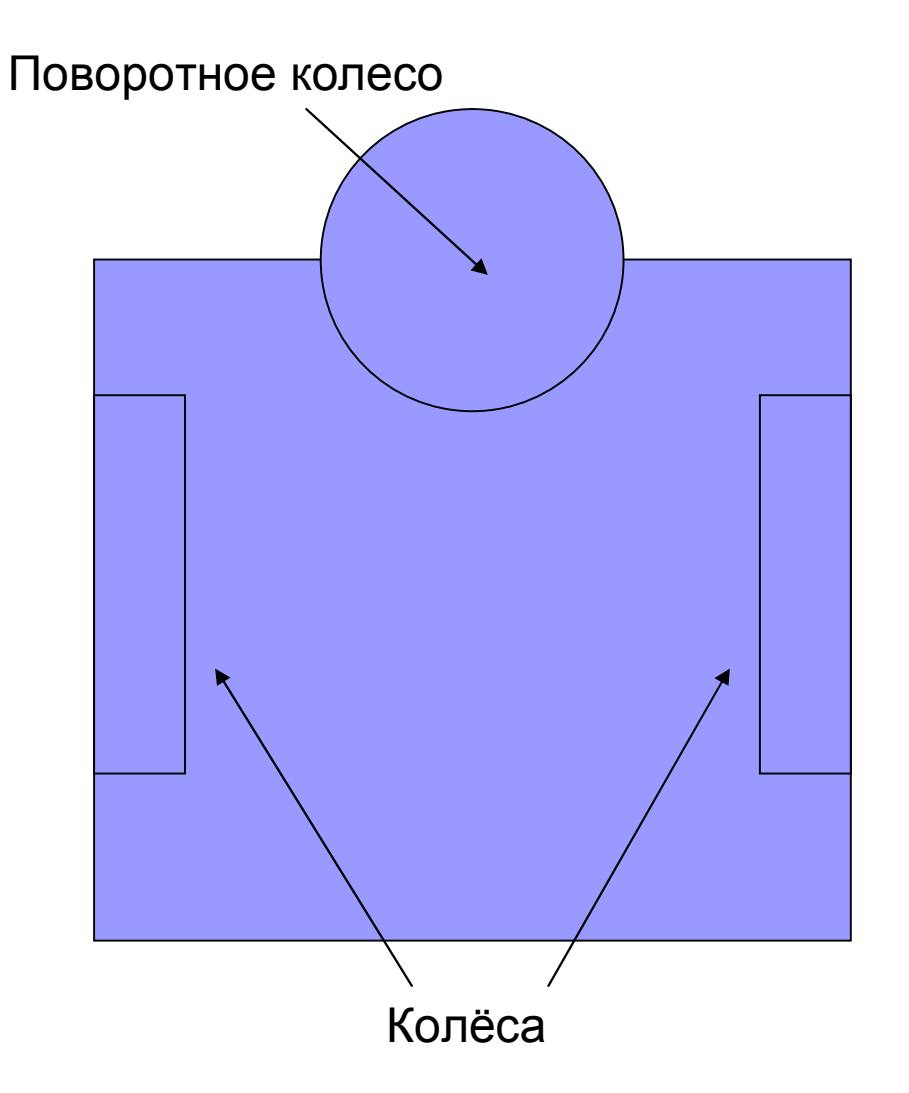

Колеса:

резиновые, сделаны из роликов принтера.

Поворотное колесо: вилка выпилена из металлического уголка, колёсико из Lego.

# Электроника

- Контроллер на основе ATMega8.
- Осталось еще 3 свободных вывода
- $\blacksquare$  ШИМ аппаратный.
- Эмиттерный повторитель

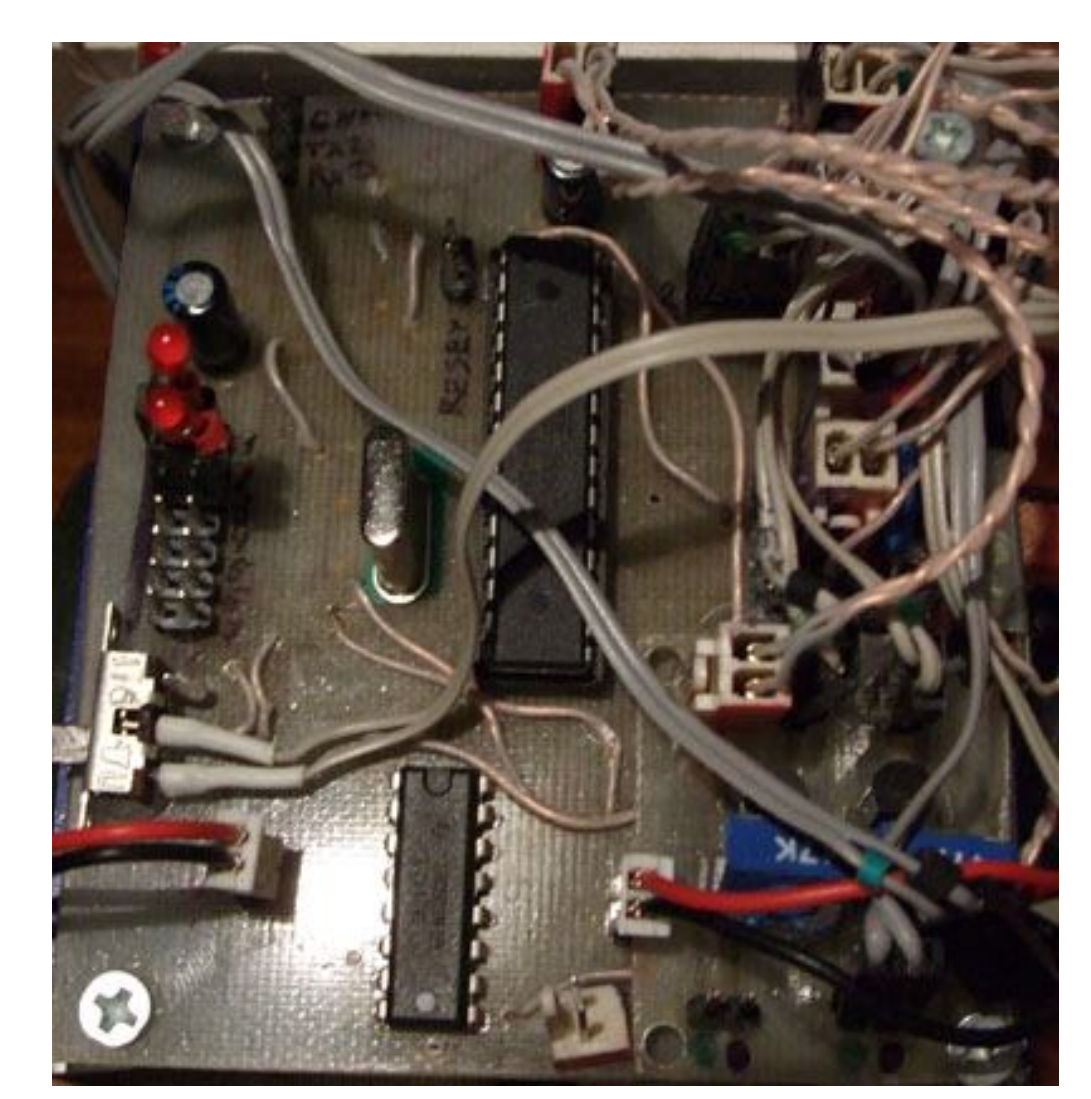

### Эмиттерный повторитель

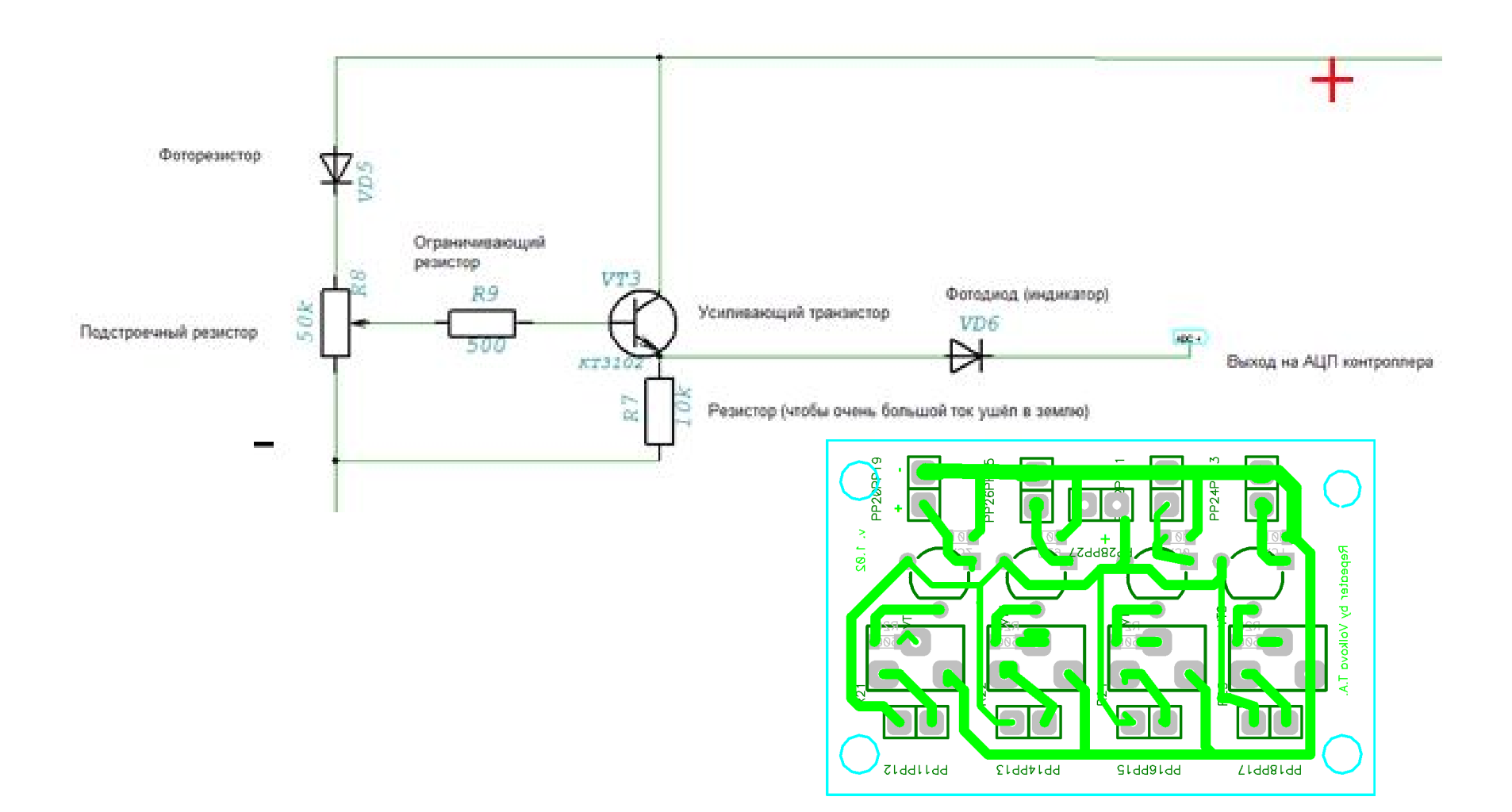

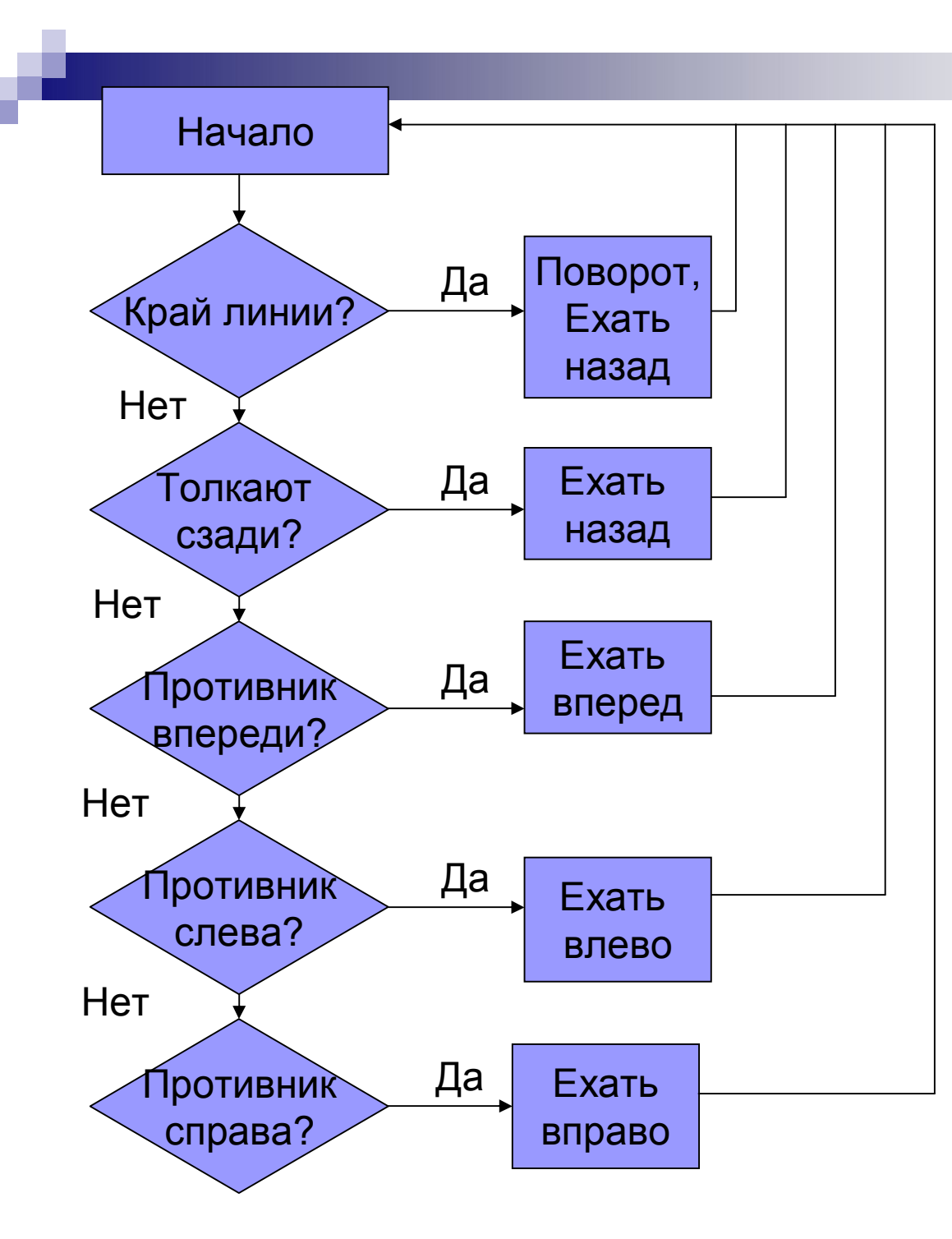

### Алгоритм

# Приоритет действий

- 1. Отъезд от линии
- 2. Реакция на задний датчик
- 3. Атака
- 4. Приближение к сопернику
- 5. Случайное блуждание

### Отъезд от линии

```
if ( LeftLineSen > PorogLeft )
{<br>
 GoBack();
 delay_ms(300);
 TurnLeft();
 delay_ms(500); 
 continue;
}
if ( RightLineSen > PorogRight )
{
 GoBack();
 delay_ms(300);
 TurnRight();
 delay_ms(500); 
 continue;
}
```
### Реакция на задний датчик

```
while(!BUTTON)
{
 GoBack();
 delay_ms(500); 
}<br>}
```
#### Атака

```
#define ATTACK 0.5
```

```
if ( LeftObsSen > ATTACK && RightObsSen > ATTACK)
{<br>}
 SetPWM(Amax, Amax); 
 GoFwd(); 
 delay_ms(1000);
 SetPWM(Amax-10, Amax-10); 
 continue; 
}
```
### Приближение к сопернику

```
if (RightObsSen>ATTACK) 
{<br>
 GoRight();
 delay_ms(50);
 continue;
} 
if (LeftObsSen>ATTACK) 
{<br>
 GoLeft(); 
 delay_ms(50);
 continue;
}
```
# Случайное блуждание

Робот чередует проходимые отрезки и повороты.

Алгоритм:

Если последний раз был поворот, то идём прямо Если последний раз шли прямо, то поворот:

Выбор направления:

Берём случайное число.

С вероятностью 1/2 робот повернёт направо,

С вероятностью 1/2 робот повернёт налево.

Длину вектора движения можно тоже выбирать случайно.